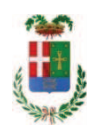

# PROVINCIA DI COMO

### SETTORE OPERE PUBBLICHE DI VIABILITA PREVENZIONE ESPROPRI E CONCESSIONI **SERVIZIO LAVORI PUBBLICI**

#### DETERMINAZIONE N. 1087 / 2017

### OGGETTO: REALIZZAZIONE DI VASCHE DI ACCUMULO E ADEGUAMENTO DI PARTE DI RETE PRESSO IL LICEO P. GIOVIO E ITCS J. MONNET DI MARIANO COMENSE. ESECUZIONE LAVORI PRESSO LICEO GIOVIO DI COMO. IMPORTO DI PROGETTO EURO 276.081.04. CUP G12B17004160001. DETERMINA A CONTRARRE. CIG. 73229311D5.

#### **IL RESPONSABILE**

class.06.06 fasc. 56/16

Premesso che:

- con provvedimento n. 147/51472 in data 15/12/2015 il Presidente della Provincia approvava lo Schema di Programma Triennale Opere Pubbliche 2016/2018 - Elenco Annuale 2016 dove veniva ricompreso l'intervento avente ad oggetto "Realizzazione di vasche di accumulo e adeguamento di parte di rete presso il Liceo P. Giovio e ITCS J. Monnet di Mariano Comense"

- con deliberazione del Presidente n. 12 del 10.02.2015 si procedeva ad approvare il progetto preliminare delle opere in oggetto, per un importo di € 250.000,00;

- a seguito dello sviluppo progettuale con deliberazione in data 20.12.2016 n. 133 il Presidente approvava il progetto definitivo esecutivo dei lavori di cui al progetto preliminare da eseguirsi presso l'ITCS J. Monnet di Mariano Comense per l'importo complessivo di Euro 250.000,00=

- con provvedimento n. 25 in data 20/04/2017 il Presidente della Provincia approvava lo Schema di Programma Triennale Opere Pubbliche 2017/2019 - Elenco Annuale 2017 dove veniva previsto l'intervento "Realizzazione di vasche di accumulo e adequamento di parte di rete presso il Liceo P. Giovio e ITCS J. Monnet di Mariano Comense. Esecuzione lavori presso Liceo Giovio di Como" dell'importo complessivo di Euro 280.000,00;

- con deliberazione in data 14/12/2017 n. 125 il Presidente ha approvato il progetto definitivo/esecutivo dell'intervento in oggetto dell'importo complessivo di Euro 276.081,04 con il sequente quadro economico:

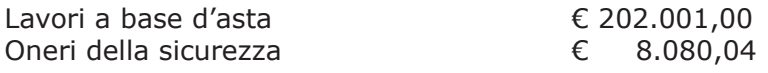

#### € 210.081.04

#### **TOTALE LAVORI**

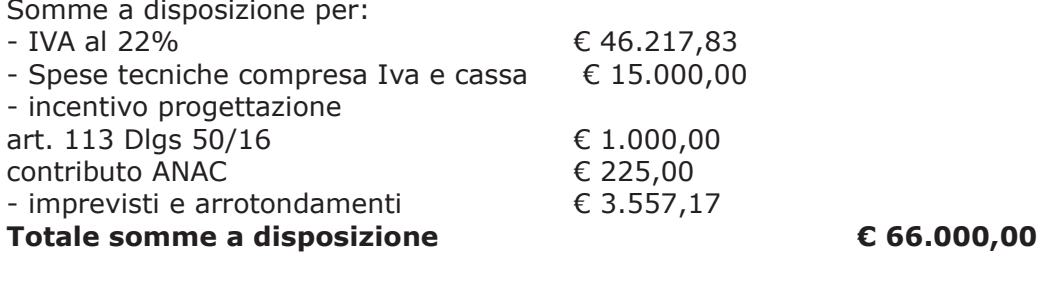

#### Importo totale progetto

€ 276.081,04

- l'importo di progetto di Euro 276.081.04 è previsto nel Bilancio 2017 Missione 04 Programma 02 al Cap. 23200/11 Codice del Piano dei Conti 2020109 ed è finanziato mediante fondi MIUR-Trasferimento ministeriale per investimenti manutenzione straordinaria (fondi dl 50/2017 Art. 25);

Visti, con riferimento al 'Codice dei Contratti', D.Lgs. 50/2016:

- l'art. 32 in relazione alla determina a contrarre:
- l'art. 35 comma 1 in relazione agli importi delle soglie dei contratti pubblici di rilevanza comunitaria;
- l'art. 35 comma 4 in relazione ai metodi di calcolo del valore stimato dei contratti pubblici;
- l'art. 59 comma 1 in relazione all'oggetto del presente contratto;
- l'art. 3 commi ddddd) e eeeee) in relazione alla definizione di appalto a corpo e di appalto a misura:
- l'art. 89 in relazione all'avvalimento;
- l'art. 59 in relazione alla procedura per l'individuazione degli offerenti;
- l'art. 63 in relazione alla procedura negoziata senza previa pubblicazione di un bando di gara;
- l'art. 36 comma 2 lettera c) in relazione ai contratti sotto soglia comunitaria alla tipologia e all'oggetto della procedura da esperire;
- l'art. 36 comma 7 in relazione alle modalità di individuazione degli operatori economici da invitare:

- l'art. 36 comma 6 - per lo svolgimento della procedura di gara con ricorso all'utilizzo di mercati elettronici, in conformità all'art. 58 del medesimo Decreto

- l'art. 95 comma 4 in relazione ai criteri per la scelta dell'offerta migliore
- l'art. 97 comma 8 in relazione all'esclusione automatica dalla gara delle offerte anomale;

#### Dato atto che il presente progetto-contratto

- è di importo inferiore alla soglia comunitaria;
- è di sola esecuzione lavori;
- è da stipulare a corpo;

- può individuare gli offerenti secondo il criterio della procedura negoziata senza previa pubblicazione di un bando di gara ai sensi dell'art. 36 comma 2 lettera c) del D.Lgs, 50/2016 valutato che ricorrono circostanze d'urgenza in ordine all'affidamento dei lavori poiché le opere concorrono a garantire i livelli di sicurezza nell'edificio scolastico - preceduta dalla pubblicazione sul profilo istituzionale dell'Ente, ai sensi dell'art. 36 comma 7 D.Lgs. 50/2016, di un avviso esplorativo per manifestazione di interesse all'esito del quale verranno invitate alla successiva procedura negoziata un numero pari a 30 operatori economici se esistenti tra quelli che avranno trasmesso idonea richiesta. Nel caso in cui pervengano più di 30 candidature si procederà ad individuare gli operatori economici da invitare tramite sorteggio pubblico di cui:

n. 15 operatori economici aventi sede legale nel territorio della Provincia di Como che abbiano manifestato interesse a partecipare;

n. 15 operatori economici con sede legale in luogo diverso.

Nel caso in cui gli operatori economici stabiliti nel territorio della Provincia di Como aventi manifestato interesse siano inferiori a 10, verranno tutti invitati alla procedura negoziata senza procedere al sorteggio.

Nel caso in cui il numero di candidature idonee pervenute sia inferiore a **trenta**, la Provincia di Como provvederà ai sensi dell'art. 91 c. 2 del D.Lgs 50/2016 ad integrare l'elenco degli operatori economici da invitare, attingendo i nominativi di altri operatori economici in possesso delle capacità richieste dall'elenco fornitori telematico di Sintel, fino al raggiungimento di tale numero minimo di partecipanti;.

- per lo svolgimento delle procedura di gara si farà ricorso all'utilizzo della Piattaforma Telematica di e-procurement Arca di Regione Lombardia denominata Sintel, in conformità all'art. 58 del D.Lgs. 50/2016;

- verrà aggiudicato con il criterio del minor prezzo ai sensi dell'art. 95 comma 4 del D.Lgs. 50/2016 mediante ribasso percentuale sull'importo posto a base di gara in considerazione dell'inesistenza di contenuti di carattere innovativo da apportare al progetto – già autorizzato dalla Soprintendenza Archeologia, Belle Arti e Paesaggio;

- può prevede, può prevedere, ai sensi dell'art. 97 comma 8 D.Lgs. 50/2016, ai fini dell'aggiudicazione, l'esclusione automatica dalla gara delle offerte che presentano una percentuale di ribasso pari o superiore alla soglia di anomalia individuata ai sensi del'art. 97 comma 2 D.Lgs. 50/2016- in considerazione della speditezza e celerità della procedura in esame che permette di procedere all'affidamento lavori e all'esecuzione degli stessi entro la prossima stagione estiva;

Dato atto, infine, in relazione al subappalto, di non prevedere il pagamento diretto a favore del subappaltatore ad eccezione dei casi previsti dall'art. 105 comma 13 del D.Lqs. 50/2006

Ritenuto che non sia necessaria la presa visione dei luoghi certificata dalla Stazione Appaltante;

Dato atto che la spesa complessiva di Euro 276.081,04 fa carico alla Missione 04 Programma 02 al Cap. 23200/11 Codice del Piano dei Conti 2020109 2020109 e che la stesa sarà esigibile nell'anno 2018;

Ritenuto, infine, di impegnare la somma di Euro 225,00 quale Contributo all'Autorità Nazionale Anticorruzione (ANAC) per l'espletamento della gara di cui in oggetto;

Dato atto che la suddetta spesa di Euro 225,00 fa carico alla Missione 04 Programma 02 al Cap. 23200/11 Codice del Piano dei Conti 2020109 2020109 e che la stesa sarà esigibile nell'anno 2017;

Vista:

- la deliberazione di Consiglio Provinciale n. 52 del 16 novembre 2017 di approvazione del Bilancio di Previsione per l'anno 2017;

- la deliberazione del Presidente n. 107 del 21 novembre 2017 di approvazione del Piano esecutivo di Gestione 2017;

#### **DETERMINA**

1) in relazione al progetto – contratto avente ad oggetto "Realizzazione di vasche di accumulo e adeguamento di parte di rete presso il Liceo P. Giovio e ITCS J. Monnet di Mariano Comense. Esecuzione lavori presso Liceo Giovio di Como" dell'importo complessivo di Euro 267.081,04 di dare atto che:

- è di importo inferiore alla soglia comunitaria;

- è di sola esecuzione lavori;

- è da stipulare a corpo;

- può individuare gli offerenti secondo il criterio della procedura negoziata senza previa pubblicazione di un bando di gara ai sensi dell'art. 36 comma 2 lettera c) del D.Lgs. 50/2016 valutato che ricorrono circostanze d'urgenza in ordine all'affidamento dei lavori poiché le opere concorrono a garantire i livelli di sicurezza nell'edificio scolastico - preceduta dalla pubblicazione sul profilo istituzionale dell'Ente, ai sensi dell'art. 36 comma 7 D.Lqs. 50/2016, di un avviso esplorativo per manifestazione di interesse all'esito del quale verranno invitate alla successiva procedura negoziata un numero pari a 30 operatori economici se esistenti tra quelli che avranno trasmesso idonea richiesta. Nel caso in cui pervengano più di 30 candidature si procederà ad individuare gli operatori economici da invitare tramite sorteggio pubblico di cui:

n. 15 operatori economici aventi sede legale nel territorio della Provincia di Como che abbiano manifestato interesse a partecipare;

n. 15 operatori economici con sede legale in luogo diverso.

Nel caso in cui gli operatori economici stabiliti nel territorio della Provincia di Como aventi manifestato interesse siano inferiori a 10, verranno tutti invitati alla procedura negoziata senza procedere al sorteggio.

Nel caso in cui il numero di candidature idonee pervenute sia inferiore a trenta, la Provincia di Como provvederà ai sensi dell'art. 91 c. 2 del D.Lgs 50/2016 ad integrare l'elenco degli operatori economici da invitare, attingendo i nominativi di altri operatori economici in possesso delle capacità richieste dall'elenco fornitori telematico di Sintel, fino al raggiungimento di tale numero minimo di partecipanti;.

- per lo svolgimento delle procedura di gara si farà ricorso all'utilizzo della Piattaforma Telematica di e-procurement Arca di Regione Lombardia denominata Sintel, in conformità all'art. 58 del D.Lgs. 50/2016;

- verrà aggiudicato con il criterio del minor prezzo ai sensi dell'art. 95 comma 4 del D.Lgs. 50/2016 mediante ribasso percentuale sull'importo posto a base di gara in considerazione dell'inesistenza di contenuti di carattere innovativo da apportare al progetto - già autorizzato dalla Soprintendenza Archeologia, Belle Arti e Paesaggio;

- può prevede, può prevedere, ai sensi dell'art. 97 comma 8 D.Lqs. 50/2016, ai fini dell'aggiudicazione, l'esclusione automatica dalla gara delle offerte che presentano una percentuale di ribasso pari o superiore alla soglia di anomalia individuata ai sensi del'art. 97 comma 2 D.Lgs. 50/2016- in considerazione della speditezza e celerità della procedura in esame che permette di procedere all'affidamento lavori e all'esecuzione degli stessi entro la prossima stagione estiva;

2) di attestare che, in relazione al subappalto, deve essere previsto il pagamento a favore dell'appaltatore fatti salvi i casi previsti dall'art. 105 comma 13 del D.Lgs. 50/2006

3) di dare atto che non si ritiene necessaria la presa visione dei luoghi certificata dalla Stazione Appaltante

4) di impegnare la spesa complessiva di Euro 276.081,04 alla Missione 04 Programma 02 al Cap. 23200/11 Codice del Piano dei Conti 2020109 Imp. /2017 dando atto che la stesa sarà esigibile nell'anno 2018;

5) di sub-impegnare la somma di Euro 225.,00 guale Contributo all'Autorità Nazionale Anticorruzione (ANAC) per l'espletamento della gara di cui in oggetto alla Missione 04 /2017 sub.imp. Programma 02 al Cap. 23200/11 Imp. /2017 Codice del Piano dei Conti 2020109 dando atto che la stesa sarà esigibile nell'anno 2017;

6) di trasmettere il presente provvedimento alla Divisione Finanziaria per quanto di competenza.

Lì. 19/12/2017

**IL RESPONSABILE** TARANTOLA BRUNO (Sottoscritto digitalmente ai sensi dell'art. 21 D.L.gs n 82/2005 e s.m.i.)

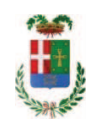

# Provincia di Como

## **VISTO DI REGOLARITA' CONTABILE**

## **DETERMINAZIONE DIRIGENZIALE N. 1087 / 2017**

UNITA' PROPONENTE: SERVIZIO LAVORI PUBBLICI OGGETTO: REALIZZAZIONE DI VASCHE DI ACCUMULO E ADEGUAMENTO DI PARTE DI RETE PRESSO IL LICEO P. GIOVIO E ITCS J. MONNET DI MARIANO COMENSE. ESECUZIONE LAVORI PRESSO LICEO GIOVIO DI COMO. IMPORTO DI PROGETTO EURO 276.081,04. CUP G12B17004160001. DETERMINA A CONTRARRE. CIG. 73229311D5.

Visto di regolarità contabile attestante la copertura finanziaria ai sensi dell'art. 147 bis del D.Lgs. n. 267 del 18.08.2000 e s.m.i., cap.23200/11, imp.2328/17, per €276.081,04 (in entrata cap.7118); sub.499/17, per €225.00 **ESITO: FAVOREVOLE** 

Lì, 20/12/2017

IL DIRIGENTE/IL RESPONSABILE DEI SERVIZI **FINANZIARI GALETTI DARIO** (Sottoscritto digitalmente ai sensi dell'art. 21 D.L.gs n 82/2005 e s.m.i.)